## i-Ready® GRADES K-2

i-Ready® answers "why?" and delivers "what's next?"

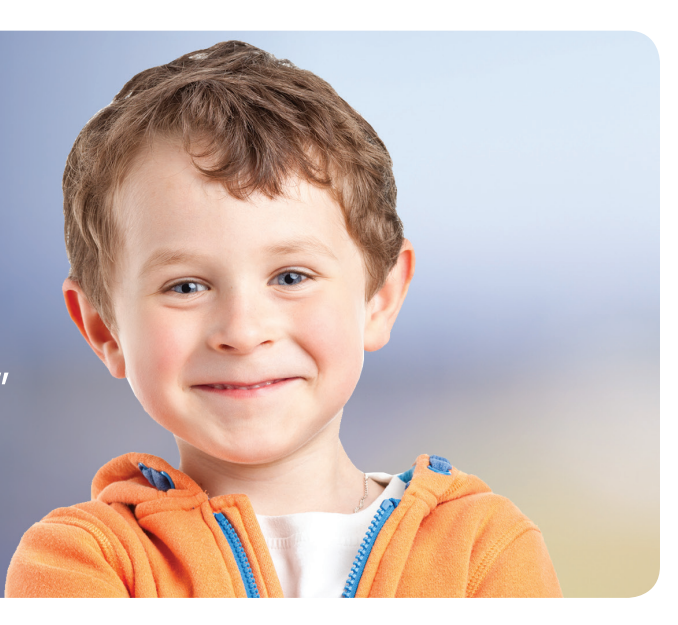

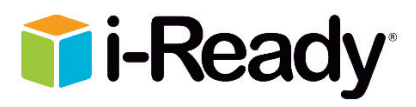

i-Ready® is a single adaptive Diagnostic for reading and mathematics that pinpoints student needs down to the sub-skill level, and ongoing progress monitoring shows whether students are on track to achieve end-of-year targets. Personalized student instruction targeted to students' unique areas of needs will boost achievement.

## How i-Ready® works…

Based on the results of the i-Ready® Diagnostic, students are automatically placed into student instruction customized to their placement levels. The online lessons provide a consistent best-practice structure and build conceptual understanding, in addition to being engaging and fun for learners of all levels.

## How i-Ready® helps…

Our online instruction includes close reading lessons that provide even more instruction and practice on each standard. These highly engaging lessons provide a thoroughly immersive experience, giving students exposure to high-quality texts that guide them on their path to becoming thorough and analytical readers.

- Personalized learning experience
- Interacts with the student as a virtual specialist
- Provides teachers growth monitoring tools

## Quick Start Steps

- 1. Go to: *https://login.i-ready.com/* using your PA Cyber alphanumeric username/ password and the state, Pennsylvania, from the drop down menu.
- 2. Select, *Go* to begin!
- 3. Select the *Math and Reading* button to administer the i-Ready® diagnostic assessment, as scheduled by the Principal.
- 4. Select, both the *Math and Reading* button each day for 15 minutes to complete i-Ready® lessons.
- 5. Select, the *Start* or *Resume Lesson* button to continue to their personal lesson path.
- 6. Select, the *My Progress*, button to monitor lesson progress.
- 7. Select, the *child's name* to view reward credits, games earned, study buddies and themes.
- 8. Select, the *Family Center* button to access resources to support and encourage success with i-Ready®.

The Pennsylvania Cyber Charter School

Main Office 652 Midland Avenue Midland, PA 15059

Contact Information

For more information, please contact thelibrary@pacyber.org.